## **Criando e listando definições de XData**

 Artigo [YURI MARX GOMES](https://pt.community.intersystems.com/user/yuri-marx-gomes) · Jan. 16 3min de leitura

## **Criando e listando definições de XData**

Oi Comunidade InterSystems!

A linguagem ObjectScript do InterSystems IRIS possui a capacidade de estender classes utilizando um recurso muito interessante chamado XData.

Trata-se de uma seção em sua classe que pode ser utilizada para criar definições personalizadas a serem utilizadas dentro da própria classe e também externamente.

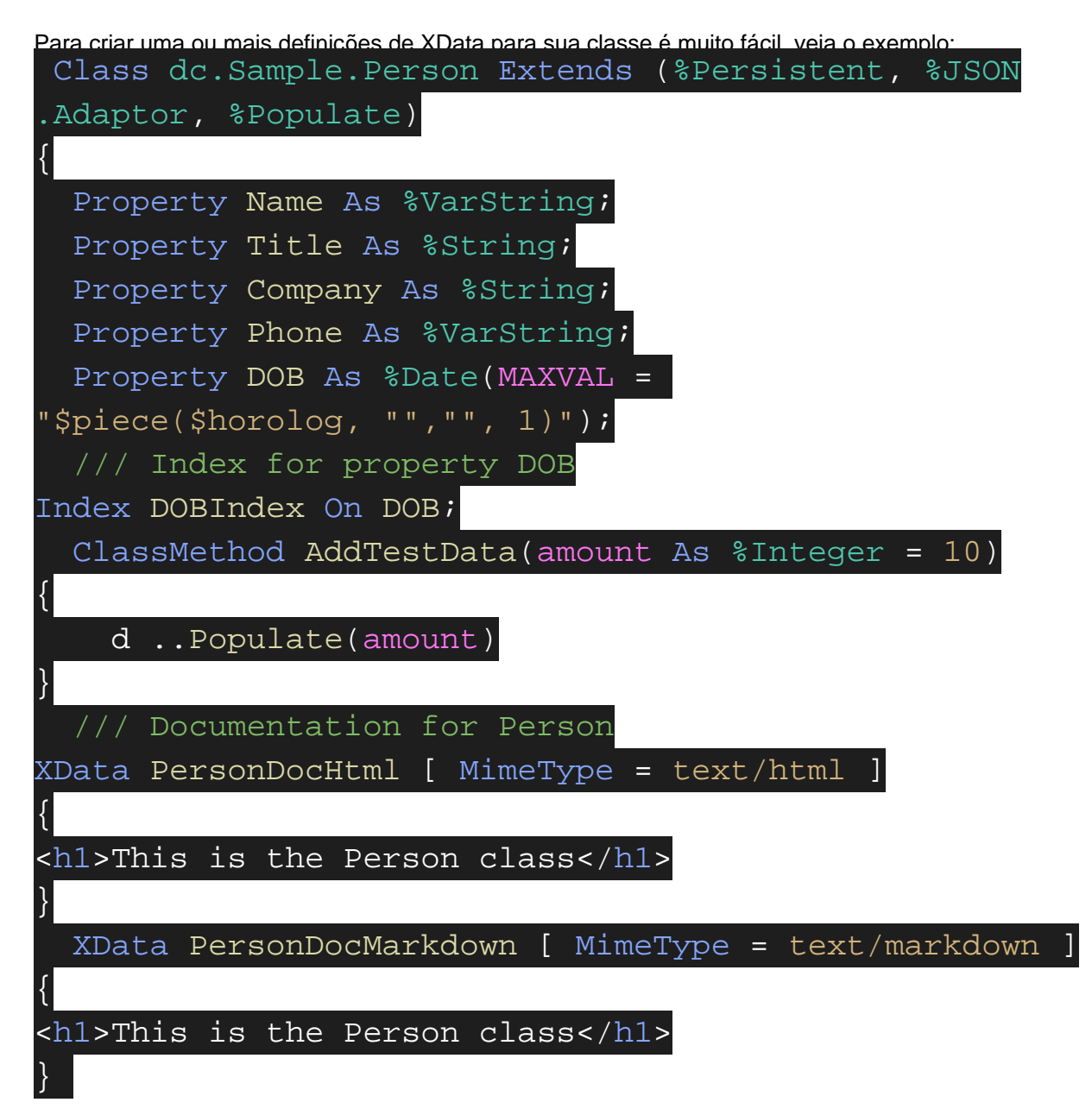

Veja que logo após as definições dos métodos, basta adicionar uma ou mais seções XData com três seções:

Published on InterSystems Developer Community (https://community.intersystems.com)

XData NomeSecaoXData [MimeType = TipodeMimeType]. O conteúdo então é colocado entre {}.

Todos os elementos XData são armazenados na classe persistente [%Dictionary.XDataDefinition](https://docs.intersystems.com/latest/csp/documatic/%25CSP.Documatic.cls/%25CSP.Documatic.cls?PAGE=CLASS&LIBRARY=SAMPLES&CLASSNAME=%25Dictionary.XDataDefinition#PROPERTY_Data). Isto significa que é possível recuperar as definições utilizando linguagem SQL, internamente ou externamente, veja o exemplo:

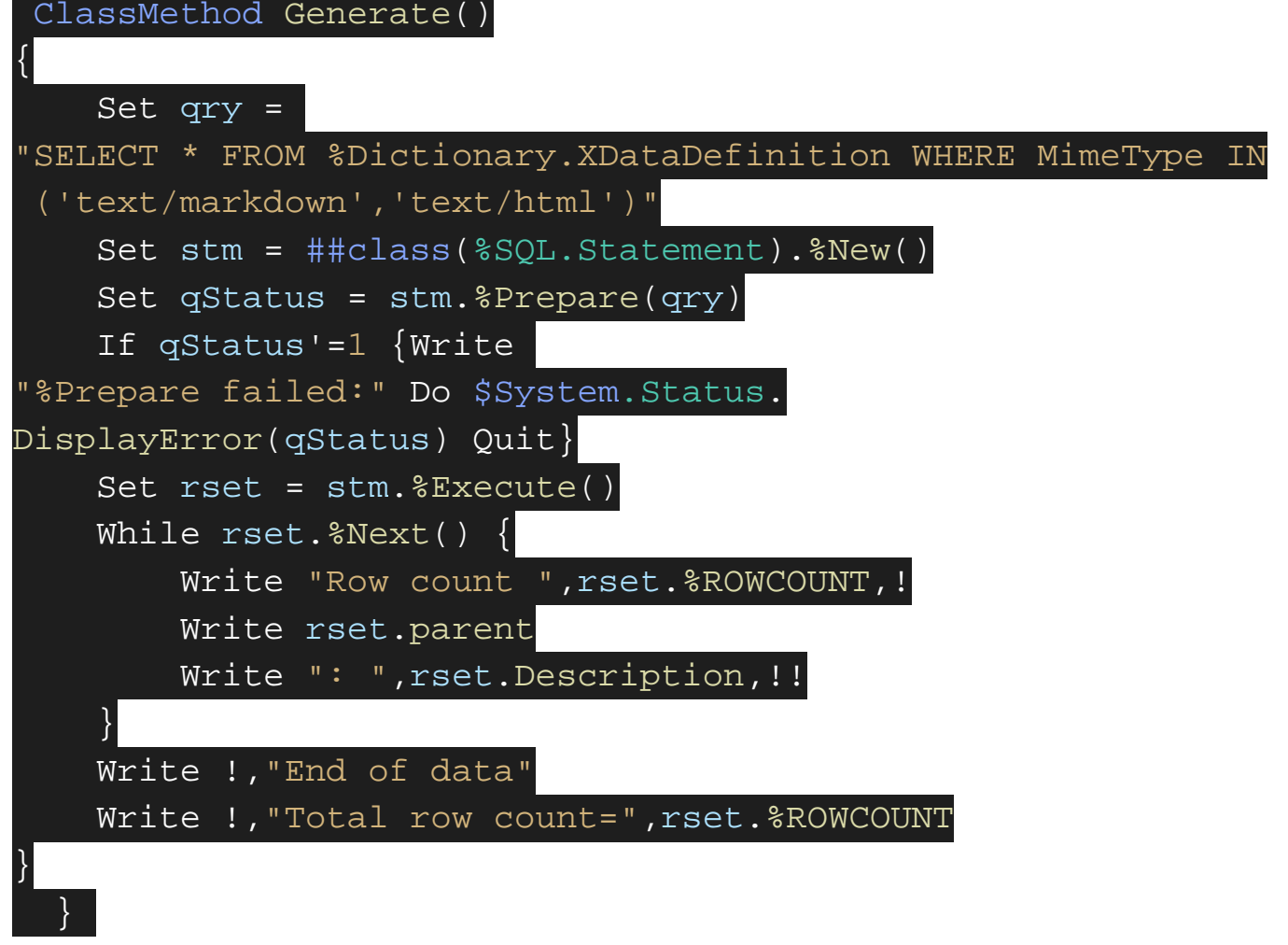

Neste exemplo, todos os elementos XData com Mime Type markdown e html são recuperados e então tem o nome da classe onde se encontra o XData e a descrição do XData. Caso queira recuperar conteúdo, basta obter a propriedade Data.

Trata-se de uma funcionalidade muito interessante, pois podemos catalogar a documentação de todas as classes de uma aplicação e ter o fácil acesso a elas. Fantástico!

[#ObjectScript](https://pt.community.intersystems.com/tags/objectscript) [#InterSystems IRIS](https://pt.community.intersystems.com/tags/intersystems-iris) 20 1 0 0 48

 Log in or sign up to continue Acrescentar resposta

 **URL de origem:** https://pt.community.intersystems.com/post/criando-e-listando-defini%C3%A7%C3%B5es-dexdata